2024年度 授業計画(シラバス) 日本コンピュータ専門学校

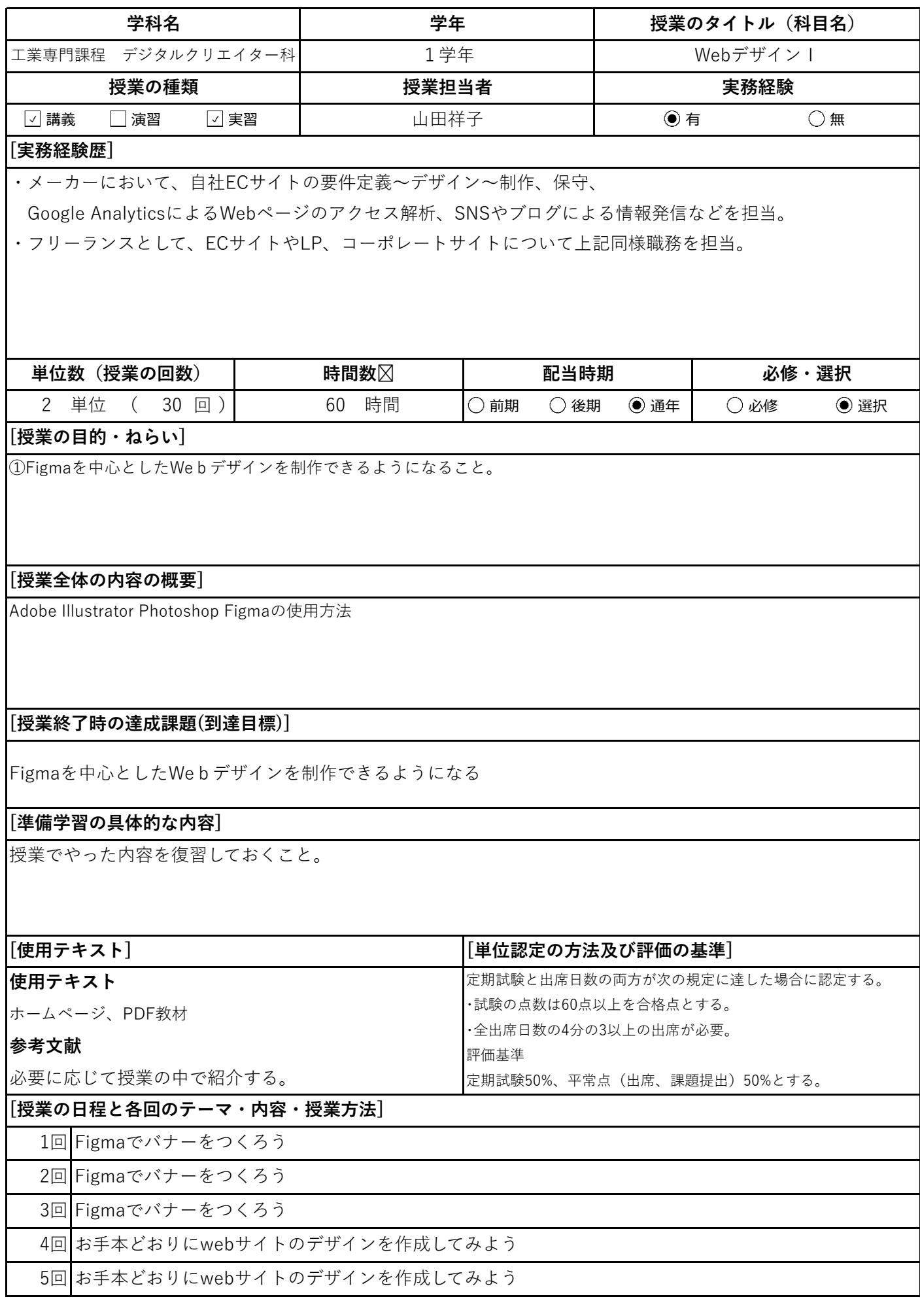

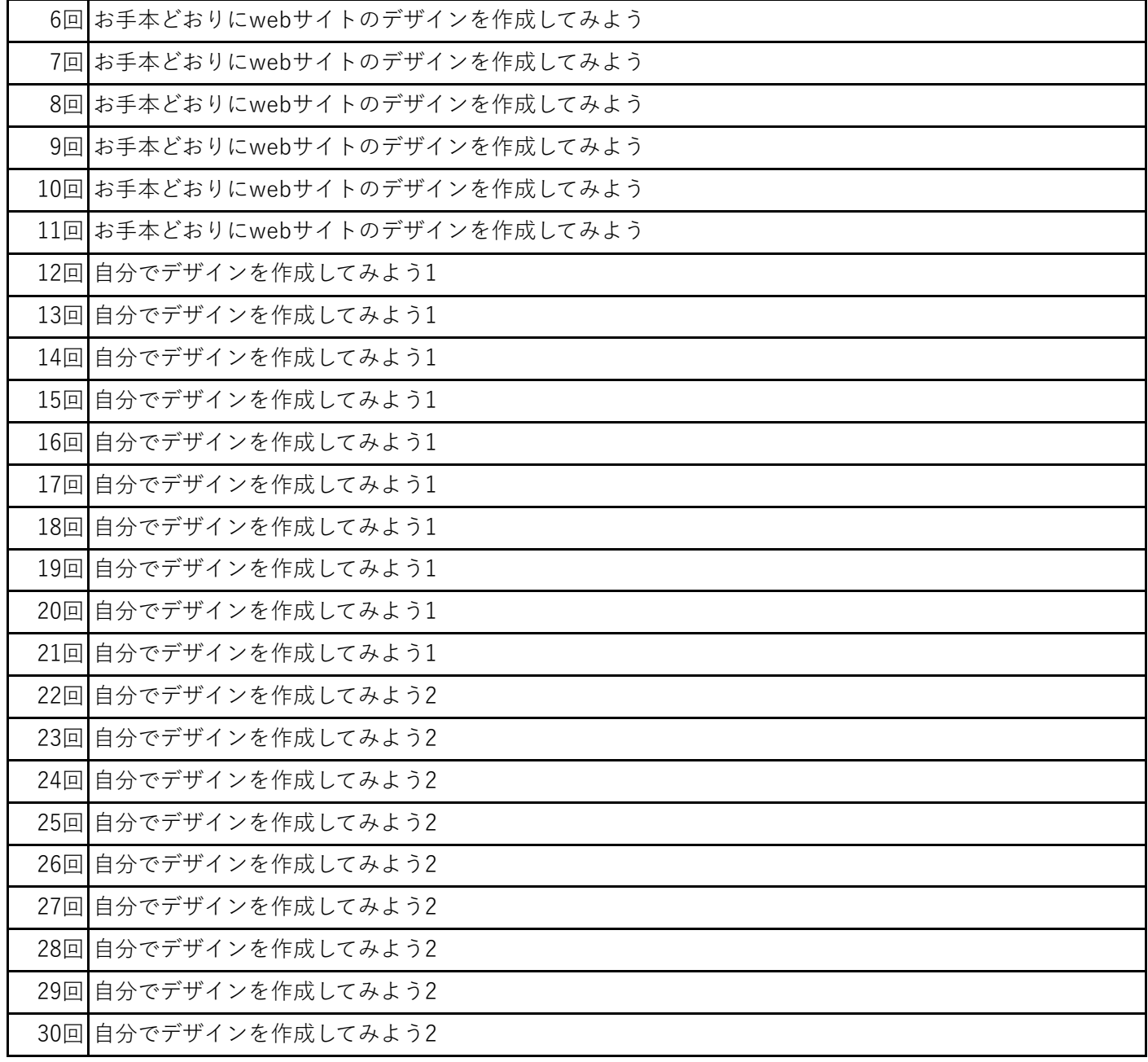